# Case Study: Effect of Sodium Intake on Blood Pressure

### **Motivation**:

- 63% of Americans aged over 60 have high blood pressure [\(>=140mmHg\)](https://www.cdc.gov/nchs/products/databriefs/db289.htm)
- 85% of Americans aged over 50 consume more than 2.3g [sodium/day](https://www.cdc.gov/mmwr/preview/mmwrhtml/mm6452a1.htm)
- federal [recommendation:](https://www.cdc.gov/salt/about/index.html) less than 2.3g sodium/day

### **Data**:

- (simulated) epidemiological example taken from [Luque-Fernandez](https://academic.oup.com/ije/article/48/2/640/5248195) et al. (2018)
	- we corrected the real-world numbers
- Outcome Y: (systolic) blood pressure
- Treatment T: sodium intake
- Covariates
	- W age
	- Z amount of protein excreted in urine

## Variables

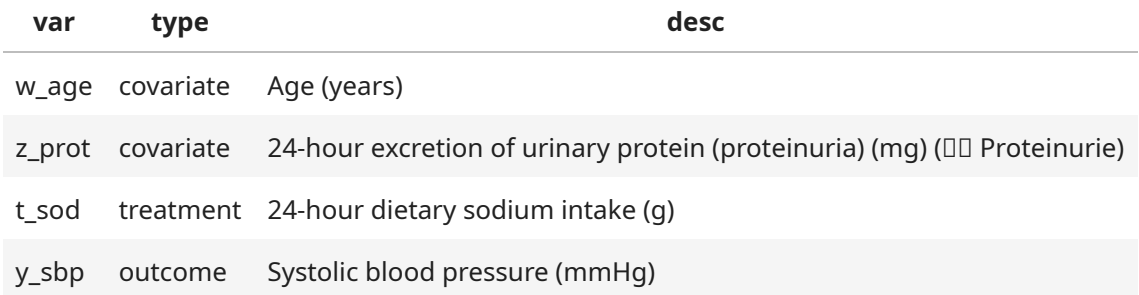

# Causal Mechanisms

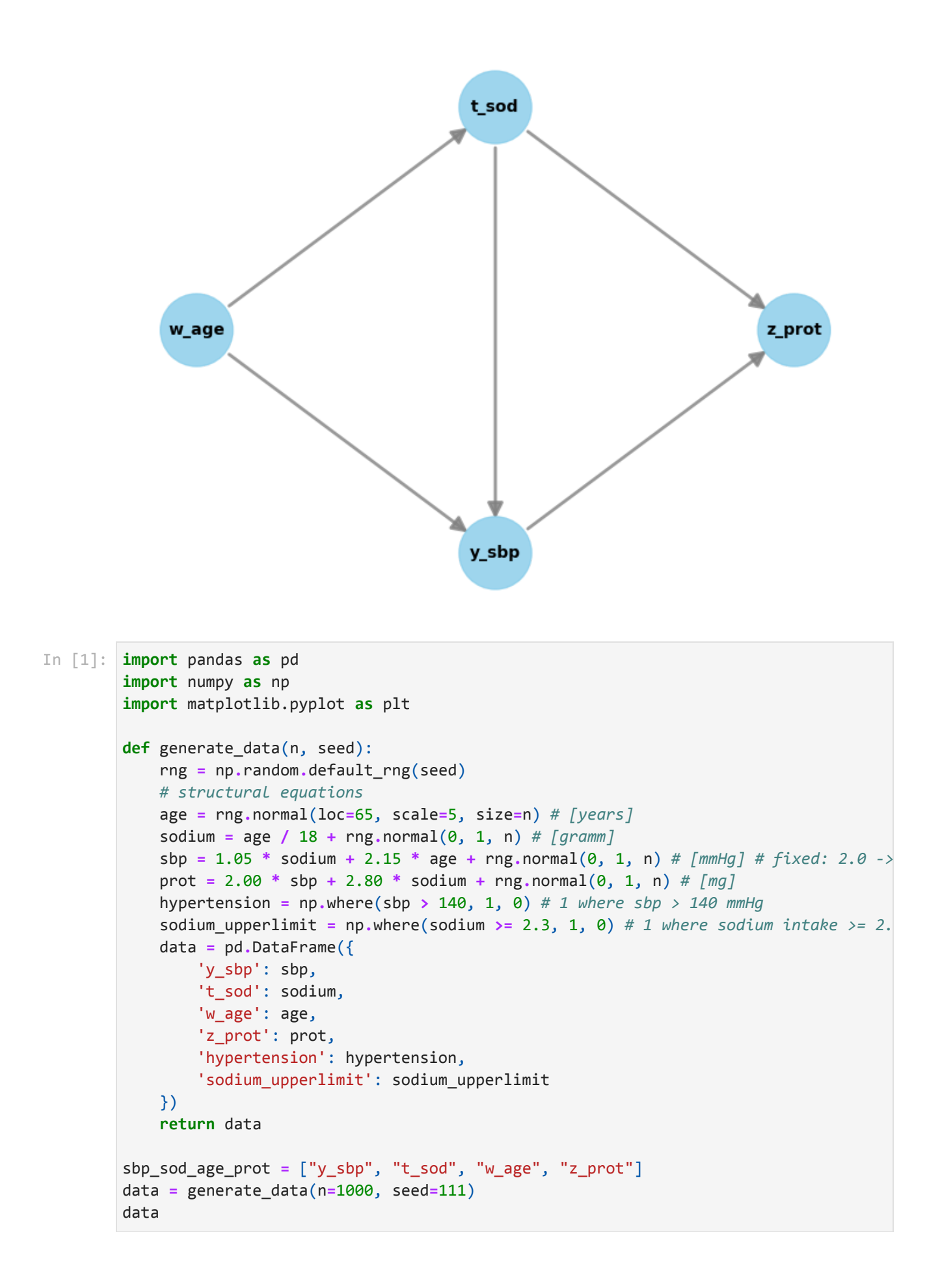

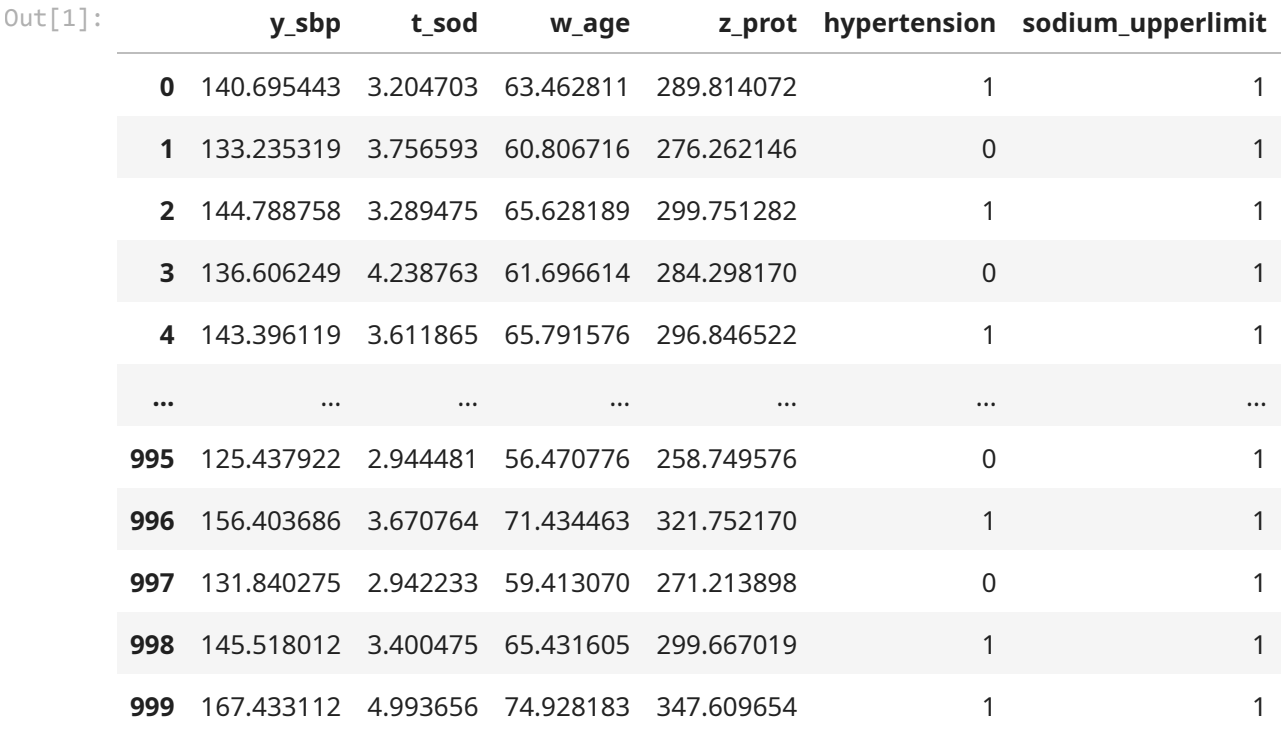

1000 rows × 6 columns

data**.**describe() In [2]:

**y\_sbp t\_sod w\_age z\_prot hypertension sodium\_upp count** 1000.000000 1000.000000 1000.000000 1000.000000 1000.000000 1000. **mean** 143.983373 3.604801 65.191883 297.999718 0.638000 0. **std** 11.300196 1.038661 5.083829 23.757908 0.480819 0. **min** 105.668916 0.343651 48.384404 215.789250 0.000000 0. **25%** 136.552744 2.878595 61.799655 282.579498 0.000000 1. **50%** 143.949487 3.561624 65.081524 297.213762 1.000000 1. **75%** 151.929276 4.323143 68.760501 314.667970 1.000000 1. **max** 185.729127 7.068915 84.078218 384.563068 1.000000 1. Out[2]:

axes **=** pd**.**plotting**.**scatter\_matrix(data[sbp\_sod\_age\_prot], figsize**=**(10, 10), c**=**'#ff0 In [3]:**for** ax **in** axes**.**flatten(): ax**.**xaxis**.**label**.**set\_rotation(90) ax**.**yaxis**.**label**.**set\_rotation(0) ax**.**yaxis**.**label**.**set\_ha('right')

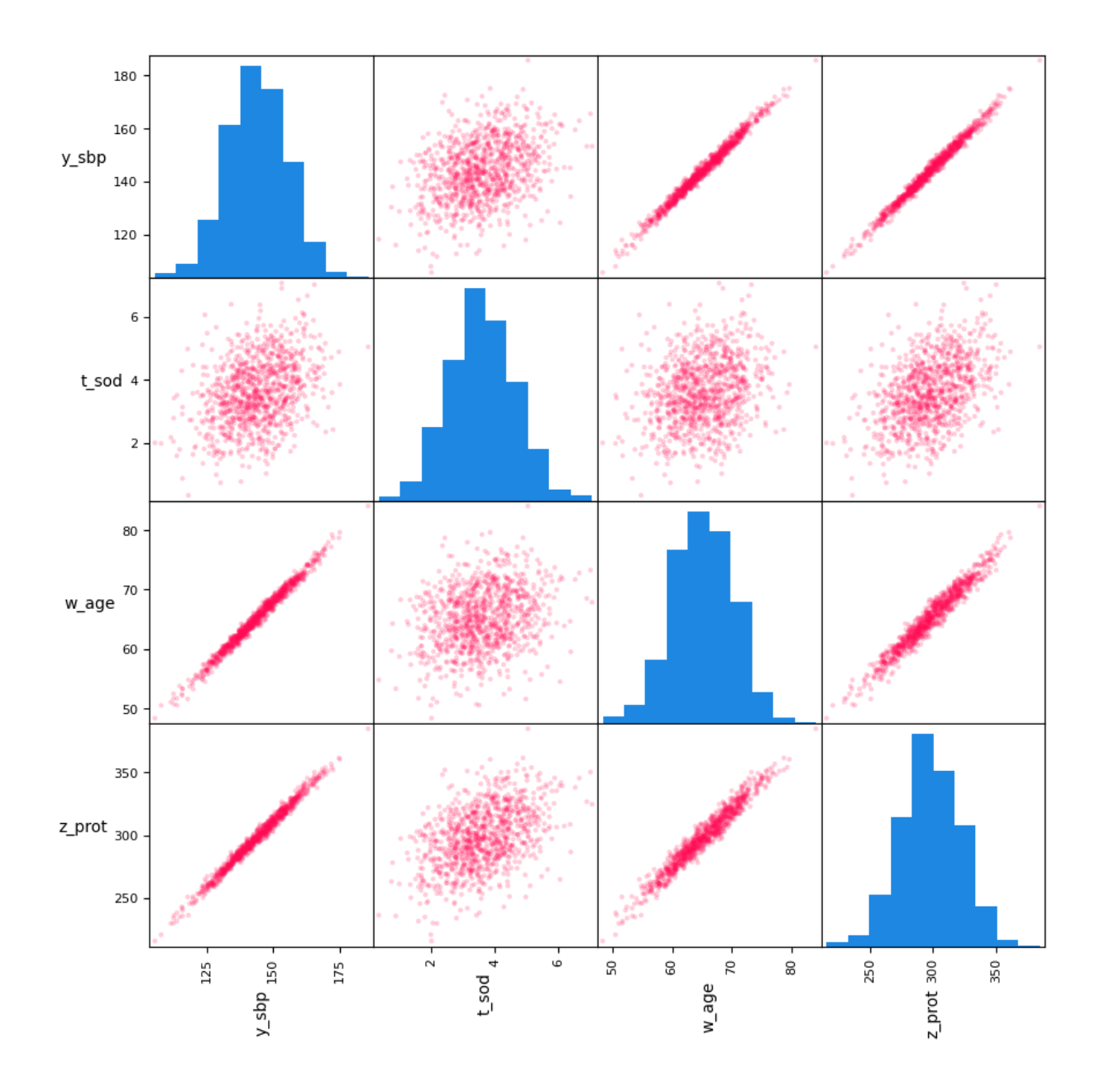

# Linear Regression

Model 0: Systolic Blood Pressure in mmHg =  $\beta_0$  +  $\beta_1\times$  Sodium in g + ε

Model 1: Systolic Blood Pressure in mmHg =  $\beta_0$  +  $\beta_1\times$  Sodium in g +  $\beta_2\times$ Age + ε

Model 2: Systolic Blood Pressure in mmHg =  $\beta_0$  +  $\beta_1\times$  Sodium in g +  $\beta_2\times$ Age +  $\beta_3\times$ Proteinuria in mg + ε

```
# https://www.statsmodels.org/devel/examples/notebooks/generated/ols.html
In [4]: import statsmodels.api as sm
        from statsmodels.formula.api import ols
        from scipy.stats import norm
# Fit the linear regression model
In [5]:
```
fit0 **=** ols("y\_sbp ~ t\_sod", data)**.**fit()

fit1 =  $ols("y_sbp \sim t_sod + w_age", data).fit()$ fit2 **=** ols("y\_sbp ~ t\_sod + w\_age + z\_prot", data)**.**fit() In [6]: | fit0.params Out[6]: Intercept 130.584035 t\_sod 3.717082 dtype: float64 In [7]: | fit1.params Out[7]: Intercept -0.009662 t\_sod 1.058473 w age 2.150229 dtype: float64 In [8]: | fit2.params Out[8]: Intercept -0.022544 t\_sod -0.910760 w\_age 0.422265 z\_prot 0.401882 dtype: float64 xvalues **=** data**.**t\_sod In [9]: x\_line **=** np**.**linspace(xvalues**.**min(), xvalues**.**max(), 100) y **=** data**.**y\_sbp *# Create a line with the regression coefficients* coeff **=** fit0**.**params y\_line0 **=** coeff**.**Intercept **+** coeff**.**t\_sod **\*** x\_line coeff **=** fit1**.**params y\_line1 **=** coeff**.**Intercept **+** coeff**.**t\_sod **\*** x\_line **+** coeff**.**w\_age **\*** data**.**w\_age**.**mean() coeff **=** fit2**.**params y\_line2 **=** coeff**.**Intercept **+** coeff**.**t\_sod **\*** x\_line **+** coeff**.**w\_age **\*** data**.**w\_age**.**mean() fig, ax **=** plt**.**subplots(figsize**=**(8, 6)) In [10]:*# Create a scatter plot of the actual data* ax**.**scatter(xvalues, y, label**=**'Actual Data', alpha**=**0.25, s**=**30, edgecolors**=**'k') *# Plot the regression lines* ax**.**plot(x\_line, y\_line0, color**=**'red', label**=**'y\_sbp ~ t\_sod') ax**.**plot(x\_line, y\_line1, color**=**'purple', label**=**'y\_sbp ~ t\_sod + w\_age') ax**.**plot(x\_line, y\_line2, color**=**'blue', label**=**'y\_sbp ~ t\_sod + w\_age + z\_prot') *# Get the confidence interval* conf\_int **=** fit0**.**get\_prediction(pd**.**DataFrame({'t\_sod': x\_line, 'const': 1}))**.**conf\_in ax**.**fill\_between(x\_line, conf\_int[:, 0], conf\_int[:, 1], color**=**'red', alpha**=**0.2, lab *# Add labels and title* ax**.**set\_xlabel('t\_sod [g]') ax**.**set\_ylabel('y\_sbp [mmHg]') ax**.**set\_title('Linear Regressions on Systolic Blood Pressure Variables') ax**.**legend() ax**.**grid(1, ls**=**':')

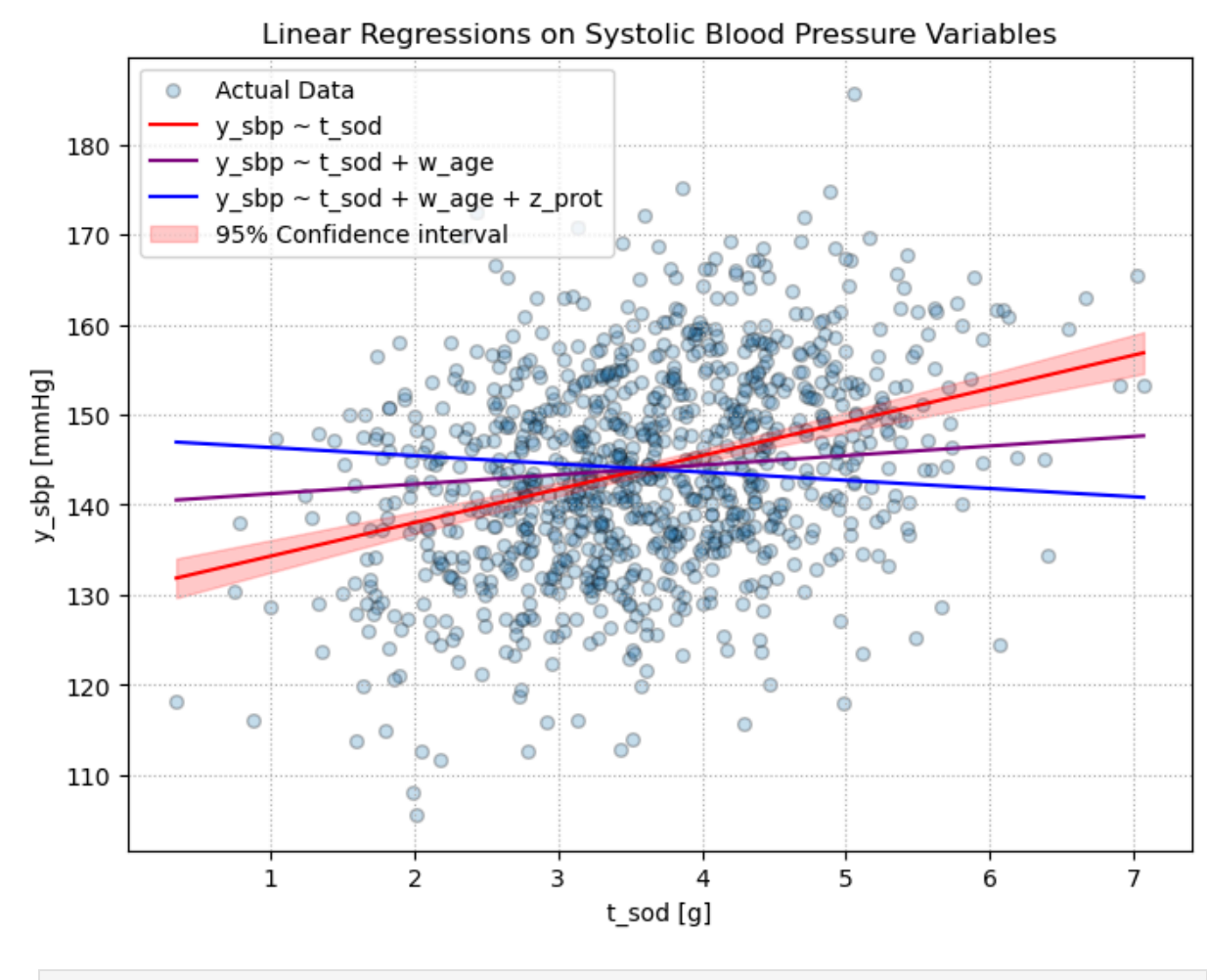

fig **=** sm**.**graphics**.**plot\_partregress\_grid(fit2) In [11]:fig**.**tight\_layout(pad**=**1.0)

## Partial Regression Plot

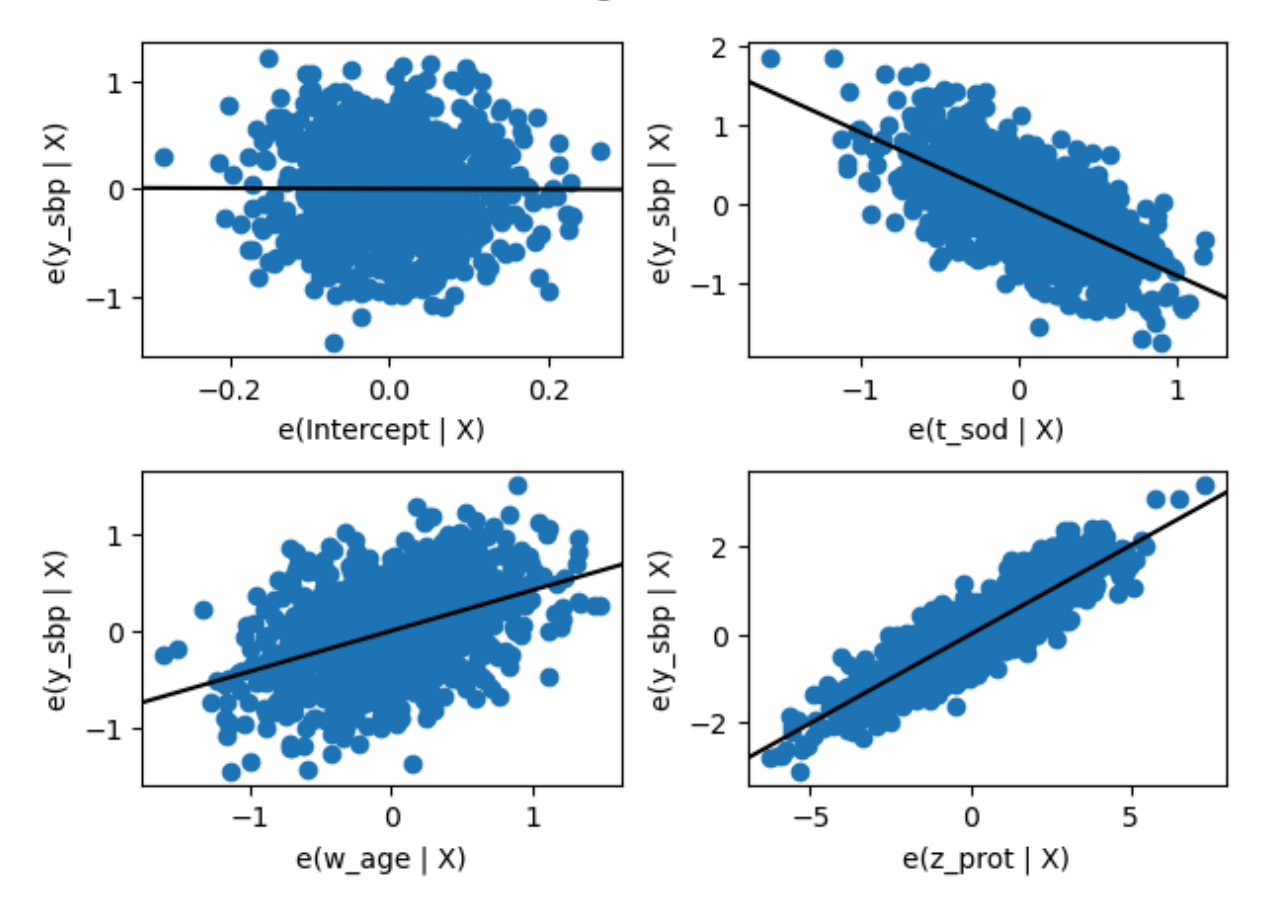

# DoWhy - Graphs

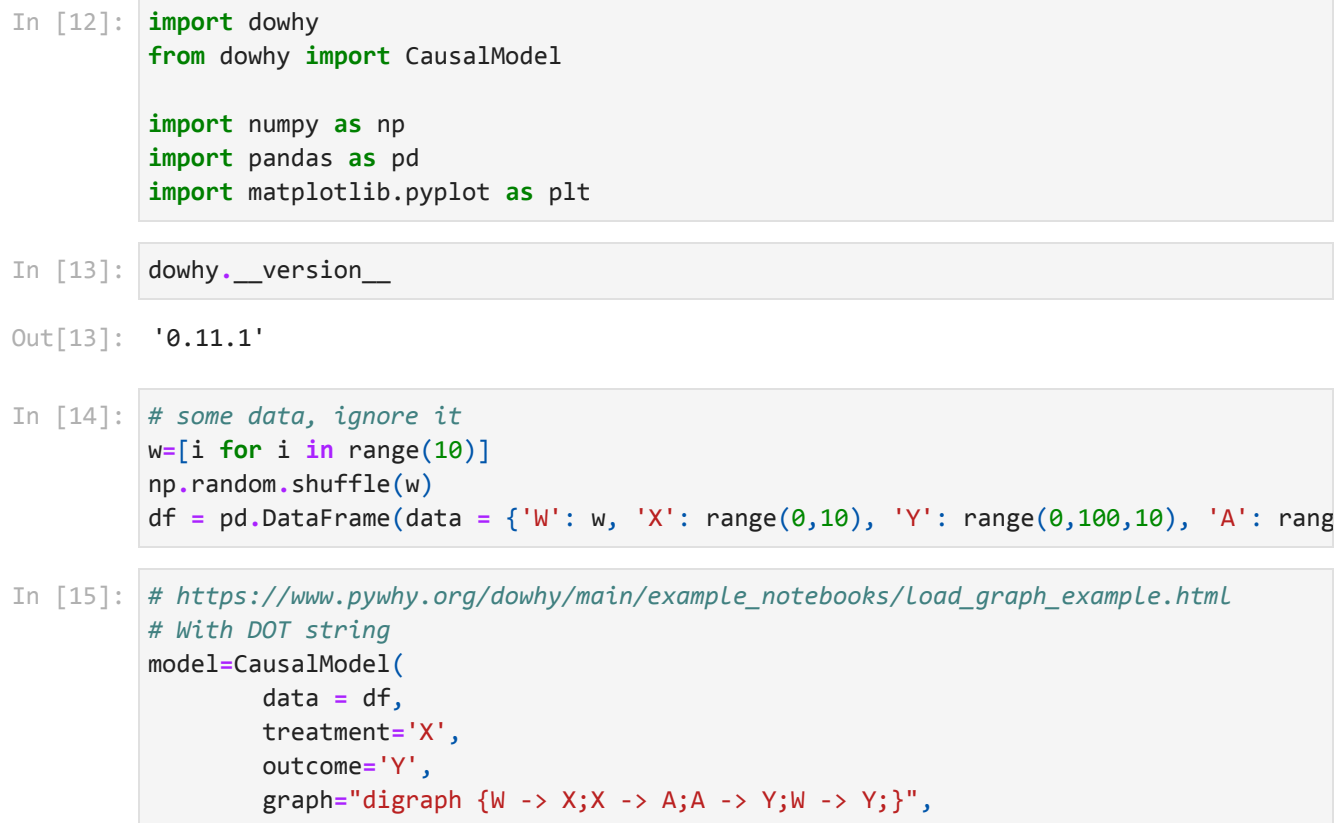

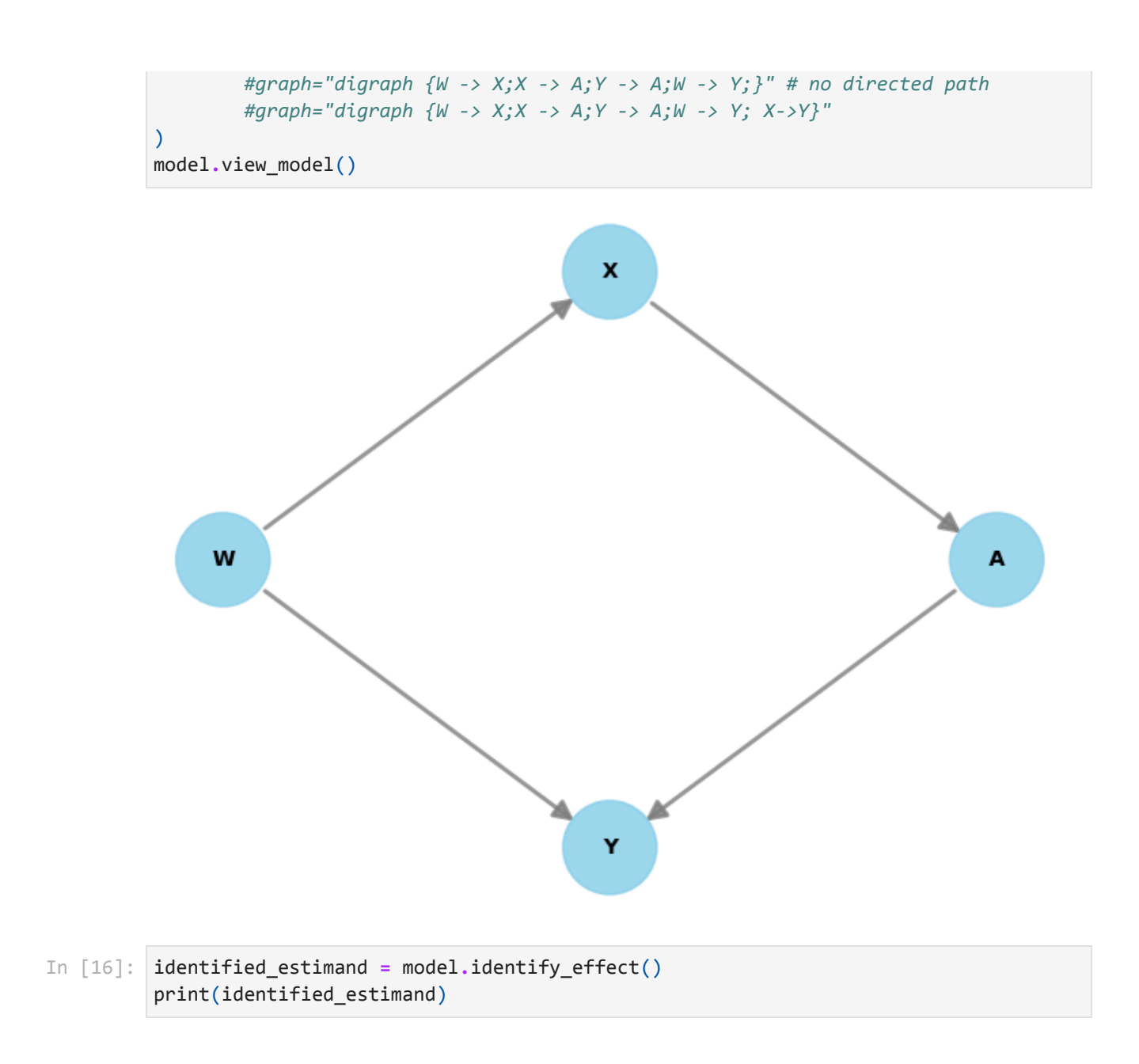

```
Estimand type: EstimandType.NONPARAMETRIC_ATE
### Estimand : 1
Estimand name: backdoor
Estimand expression:
d 
--(E[Y|W])d[X] 
Estimand assumption 1, Unconfoundedness: If U→{X} and U→Y then P(Y|X,W,U) = P(Y|X,W)
### Estimand : 2
Estimand name: iv
No such variable(s) found!
### Estimand : 3
Estimand name: frontdoor
Estimand expression:
\begin{bmatrix} d & d \end{bmatrix}E│──(Y) ⋅──([A])│
[d[A] d[X]Estimand assumption 1, Full-mediation: A intercepts (blocks) all directed paths from
X to Y.
Estimand assumption 2, First-stage-unconfoundedness: If U→{X} and U→{A} then P(A|X,
U) = P(A|X)Estimand assumption 3, Second-stage-unconfoundedness: If U→{A} and U→Y then P(Y|A,
X, U = P(Y|A, X)
```
## DoWhy Case Study

```
# Define causal model
In [17]: model = CausalModel(
               data = data,
               graph = """
               digraph {
                   t_sod -> y_sbp;
                   w_age -> t_sod;
                  w_age -> y_sbp;
                   y_sbp -> z_prot;
                   t_sod -> z_prot;
               }""",
               treatment= "t_sod",
               outcome= "y_sbp"
          )
```

```
model.view_model()
In [18]:
```
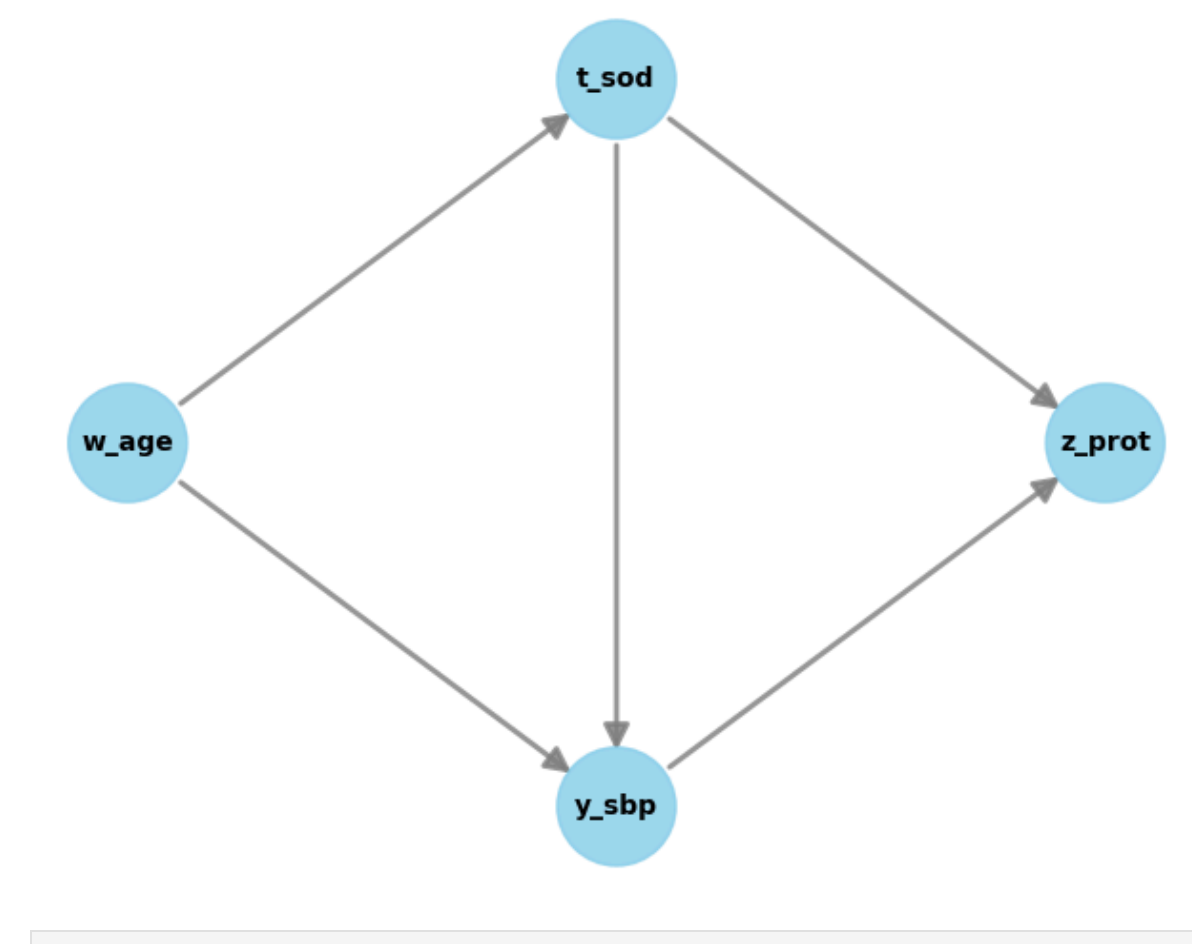

In [19]: | model.summary()

<code>Out[19]: "Model to find the causal effect of treatment ['t\_sod']</code> on <code>outcome</code> [' $y\_sbp$ ']"

## Identification

Identification of causal effect is the process of determining whether the effect can be estimated using the available variables' data.

[Formally:](https://www.pywhy.org/dowhy/v0.10.1/user_guide/causal_tasks/estimating_causal_effects/identifying_causal_effect/index.html) convert target causal effect expression (e.g.  $E[Y|do(A)]$ ) to a form that can be estimated using observed data distribution, i.e., without the do-operator.

DoWhy provides identify\_effect() method with optional parameters for estimand types and [identification](https://www.pywhy.org/dowhy/v0.10.1/user_guide/causal_tasks/estimating_causal_effects/identifying_causal_effect/index.html) methods. DoWhy complains if there are issues which prevent effect estimation (e.g. cycles in the graph). DoWhy supports the following identification algorithms:

- Backdoor
- Frontdoor
- Instrumental variable
- ID algorithm

```
# Identify the causal effect
In [20]: identified_estimand = model.identify_effect(method_name="id-algorithm")
         print(identified_estimand)
       Sum over {w_age}:
               Predictor: P(y_sbp|w_age,t_sod)
               Predictor: P(w_age)
# Identify the causal effect
In [21]: identified_estimand = model.identify_effect()
         print(identified_estimand)
       Estimand type: EstimandType.NONPARAMETRIC_ATE
       ### Estimand : 1
       Estimand name: backdoor
       Estimand expression:
           d 
              \neg(E[y_sbp|w_age])d[t_sod] 
       Estimand assumption 1, Unconfoundedness: If U→{t_sod} and U→y_sbp then P(y_sbp|t_so
       d,w\{age,U} = P(y\
       ### Estimand : 2
       Estimand name: iv
       No such variable(s) found!
       ### Estimand : 3
       Estimand name: frontdoor
       No such variable(s) found!
         estimand expression:
```
- $w\$ <sub>g</sub> as confounder (recap: conditioning on common causes required to avoid unadjusted confounding)
- t\_sod as treatment
- y\_sbp as target variable
- z\_prot is not involved (recap: not conditioning on common effects to avoid collider bias)

## Estimation

Estimation is the "process of quantifying the target effect using the available data". DoWhy has a number of methods (causal [inference\)](https://www.pywhy.org/dowhy/v0.11/example_notebooks/dowhy_estimation_methods.html) for estimation (regression, matching, stratification, and weighting estimators). Methods like inverse [probability](https://en.wikipedia.org/wiki/Inverse_probability_weighting) [weighting](https://en.wikipedia.org/wiki/Inverse_probability_weighting) are not restricted to linear relationships.

Effect [estimation](https://www.pywhy.org/dowhy/main/user_guide/causal_tasks/estimating_causal_effects/effect_estimation_with_backdoor/index.html) with **[backdoor](https://www.pywhy.org/dowhy/main/user_guide/causal_tasks/estimating_causal_effects/effect_estimation_with_backdoor/index.html)** amounts to estimating a conditional probability distribution. Given an action A, an outcome Y and set of backdoor variables W, the causal effect is identified as  $\sum_w E[Y|A,W=w]P(W=w).$ 

- Regression-based methods (DoWhy supports generalized linear models, e.g. to fit logistic regression models)
- Distance-based matching (applicable only for binary treatments)
- **Propensity-based methods (applicable only for binary treatments)**
- Do-sampler / Pearlian inference / Pearlian interventions ([demo](https://www.pywhy.org/dowhy/main/example_notebooks/do_sampler_demo.html))
- Estimating average causal effect with natural experiments [\(instrumental](https://www.pywhy.org/dowhy/main/user_guide/causal_tasks/estimating_causal_effects/effect_estimation_with_natural_experiments/index.html) variables)
- Estimating [conditional](https://www.pywhy.org/dowhy/main/user_guide/causal_tasks/estimating_causal_effects/conditional_effect_estimation/index.html) average causal effect (with EconML package)
	- another example: [Conditional](https://www.pywhy.org/dowhy/main/example_notebooks/dowhy-conditional-treatment-effects.html) Average Treatment Effects (CATE)
- Estimating average causal effect using GCM [\(intervention\)](https://www.pywhy.org/dowhy/main/user_guide/causal_tasks/estimating_causal_effects/effect_estimation_with_gcm.html)
	- GCM: "graphical causal models" extension of DoWhy
	- estimate such differences in a target node:  $\mathbb{E}[Y|\text{do}(T:=A)] - \mathbb{E}[Y|\text{do}(T:=B)]$

```
# Estimate the causal effect and compare it with Average Treatment Effect
In [22]: estimate = model.estimate_effect(identified_estimand,
                                               method name="backdoor.linear regression",
                                                test_significance=True,
                                               #target_units="att"
          ) and the contract of \mathcal{L} ( \mathcal{L} ) and \mathcal{L}
```

```
print(estimate)
print("Causal Estimate is " + str(estimate.value))
```

```
*** Causal Estimate ***
```

```
## Identified estimand
Estimand type: EstimandType.NONPARAMETRIC_ATE
```

```
### Estimand : 1
Estimand name: backdoor
Estimand expression:
    d
```

```
────────(E[y_sbp|w_age])
```

```
d[t_sod]
```

```
Estimand assumption 1, Unconfoundedness: If U→{t_sod} and U→y_sbp then P(y_sbp|t_so
d,w\age,U) = P(y\
```

```
## Realized estimand
b: y_sbp~t_sod+w_age
Target units: ate
```

```
## Estimate
Mean value: 1.0584728347864996
p-value: [5.41635817e-176]
```

```
Causal Estimate is 1.0584728347864996
```

```
# compare with our linear regression fit from above
In [23]:fit1.params
```
Out[23]: Intercept -0.009662 t\_sod 1.058473 w\_age 2.150229 dtype: float64 *# compare with fit including collider bias* In [24]: fit2**.**params Out<sup>[24]</sup>: Intercept -0.022544 t\_sod -0.910760 w\_age 0.422265 z\_prot 0.401882 dtype: float64 The [source](https://academic.oup.com/ije/article/48/2/640/5248195#247003325) performs a Monte-Carlo simulation to estimate the relative collider bias.

```
|\mu_{SOD,true}| - |\mu_{SOD,bias}|∣μSOD,true∣
```
*# just for comparison the binarisation method as naive way to compute ACE:* In [25]:*# average causal effect (t\_sod):* print(f'ACE = {data**.**query("sodium\_upperlimit==1")**.**y\_sbp**.**mean()**-**data**.**query("sodium\_u

ACE = 8.480982053797447

## Refutation / Validation

Let us now look at ways of refuting the estimate obtained. Refutation methods provide tests that every correct estimator should pass. So if an estimator fails the refutation test (p-value is <0.05), then it means that there is some problem with the estimator.

### [Source](https://www.pywhy.org/dowhy/v0.11/example_notebooks/dowhy_simple_example.html)

Here are the refutation methods from **[refute\(\)](https://www.pywhy.org/dowhy/v0.8/user_guide/effect_inference/refute.html)** [documentation](https://www.pywhy.org/dowhy/v0.8/user_guide/effect_inference/refute.html) as table:

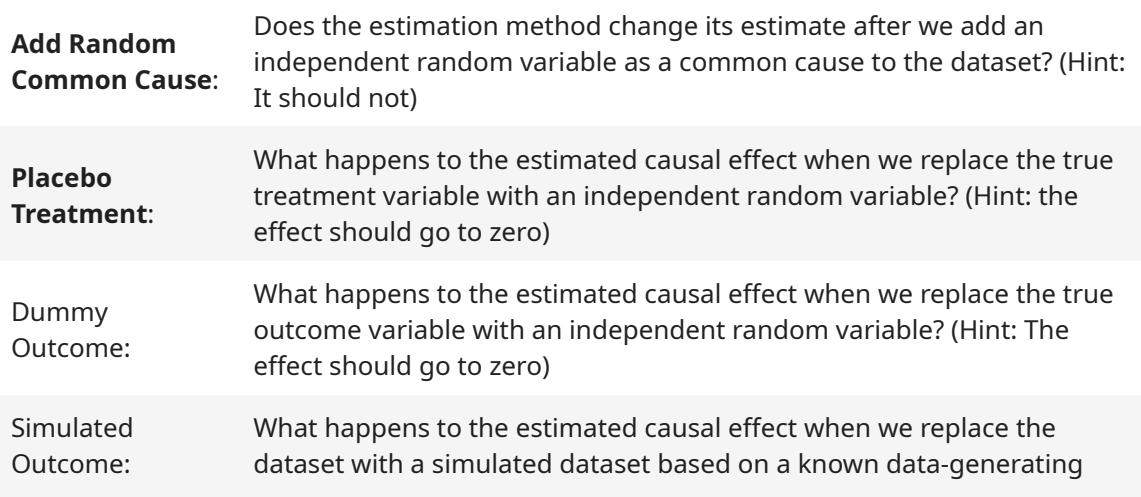

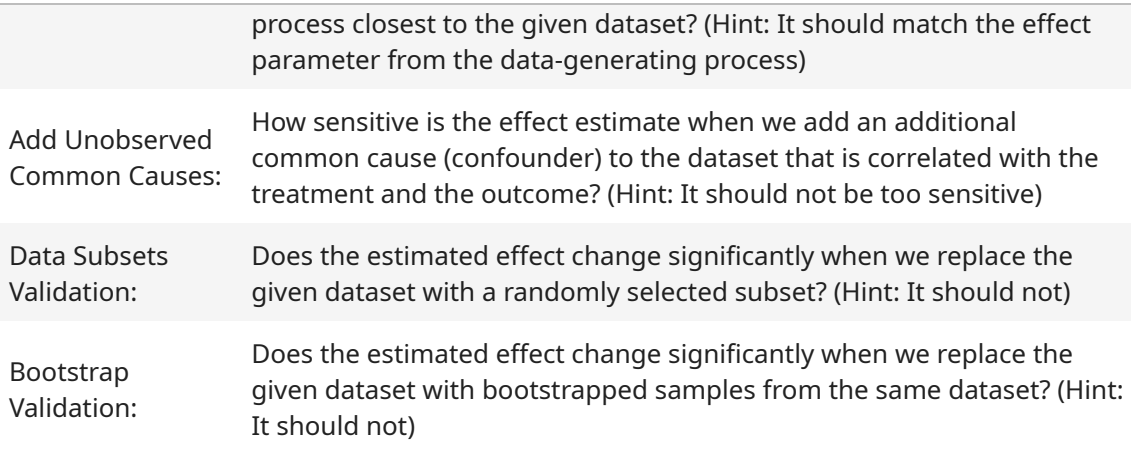

We only test the first two, but you should generally check for every method. Keep these methods as part of your pipeline. It raises an alert, when an update on the graph or change in the algorithm introduced any issue.

**Add Random Common Cause**: Does the estimation method change its estimate after we add an independent random variable as a common cause to the dataset? (Hint: It should not)

```
In [26]: | refute_results=model.refute_estimate(
              identified_estimand,
              estimate,
              method_name="random_common_cause")
         print(refute_results)
```

```
Refute: Add a random common cause
Estimated effect:1.0584728347864996
New effect:1.0585352051031272
p value:0.9199999999999999
```
**Placebo Treatment**: What happens to the estimated causal effect when we replace the true treatment variable with an independent random variable? (Hint: the effect should go to zero)

```
In [27]: refute_results = model.refute_estimate(
              identified_estimand,
              estimate,
              method_name='placebo_treatment_refuter',
              placebo_type='permute',
              num_simulations=20)
         print(refute_results)
```

```
Refute: Use a Placebo Treatment
Estimated effect:1.0584728347864996
New effect:-0.0003454525891186222
p value:0.4971000892900671
```
# DoWhy GCM - Answering What-If Questions

### **[Documentation](https://www.pywhy.org/dowhy/main/user_guide/causal_tasks/what_if/index.html)**

## **Intervention**

DoWhy Graphical Causal Models (GCM) extension offers methods to answer what-if questions in our graphical causal model.

### [Recap:](https://www.pywhy.org/dowhy/v0.9.1/user_guide/gcm_based_inference/answering_causal_questions/computing_counterfactuals.html#understanding-the-method)

[...] when performing interventions, we look into the future, for counterfactuals we look into an alternative past. To reflect this in the computation, when performing interventions, we generate all noise using our causal models. For counterfactuals, we use the noise from actual observed data.

Here is an example for [interventions](https://www.pywhy.org/dowhy/main/user_guide/causal_tasks/estimating_causal_effects/effect_estimation_with_gcm.html): We want to compute the average causal effect of changing the age from 65 to 70.

 $ACE = E[y_sbp \mid do(w_age := 70), t_sod] - E[y_sbp \mid do(w_age :=$ 65), t\_sod]

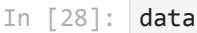

Ou<sup>-</sup>

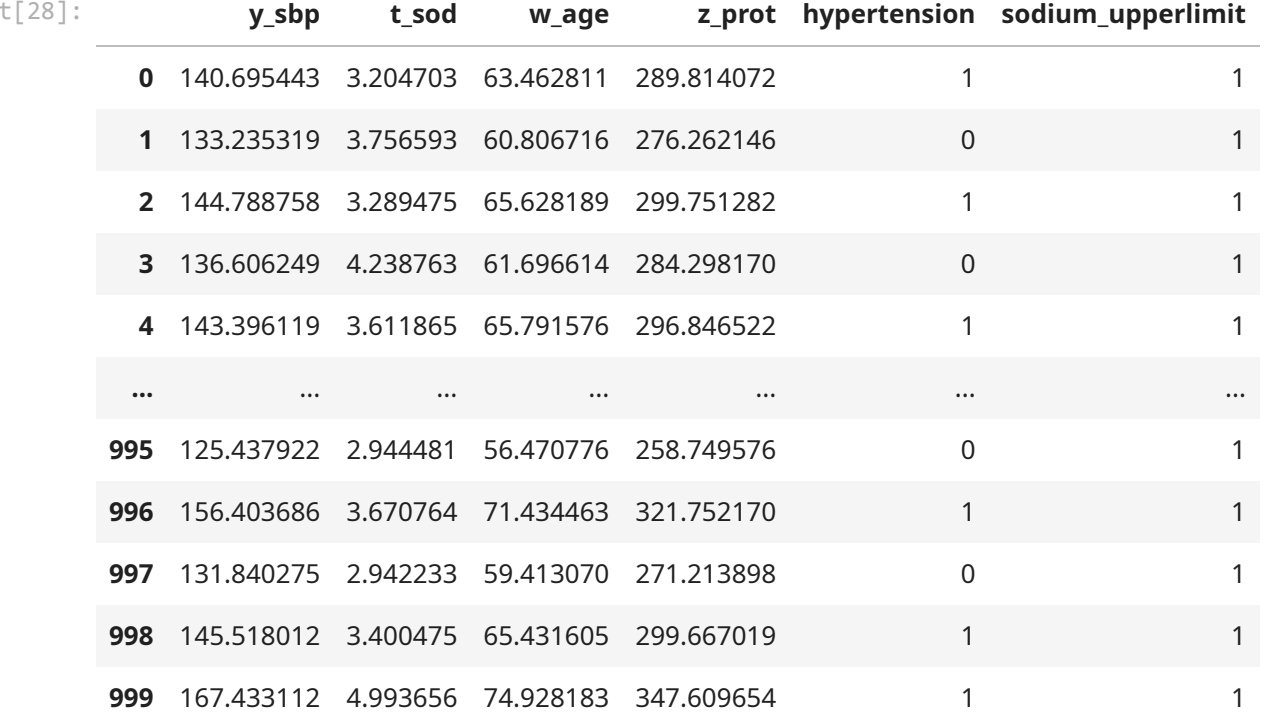

1000 rows × 6 columns

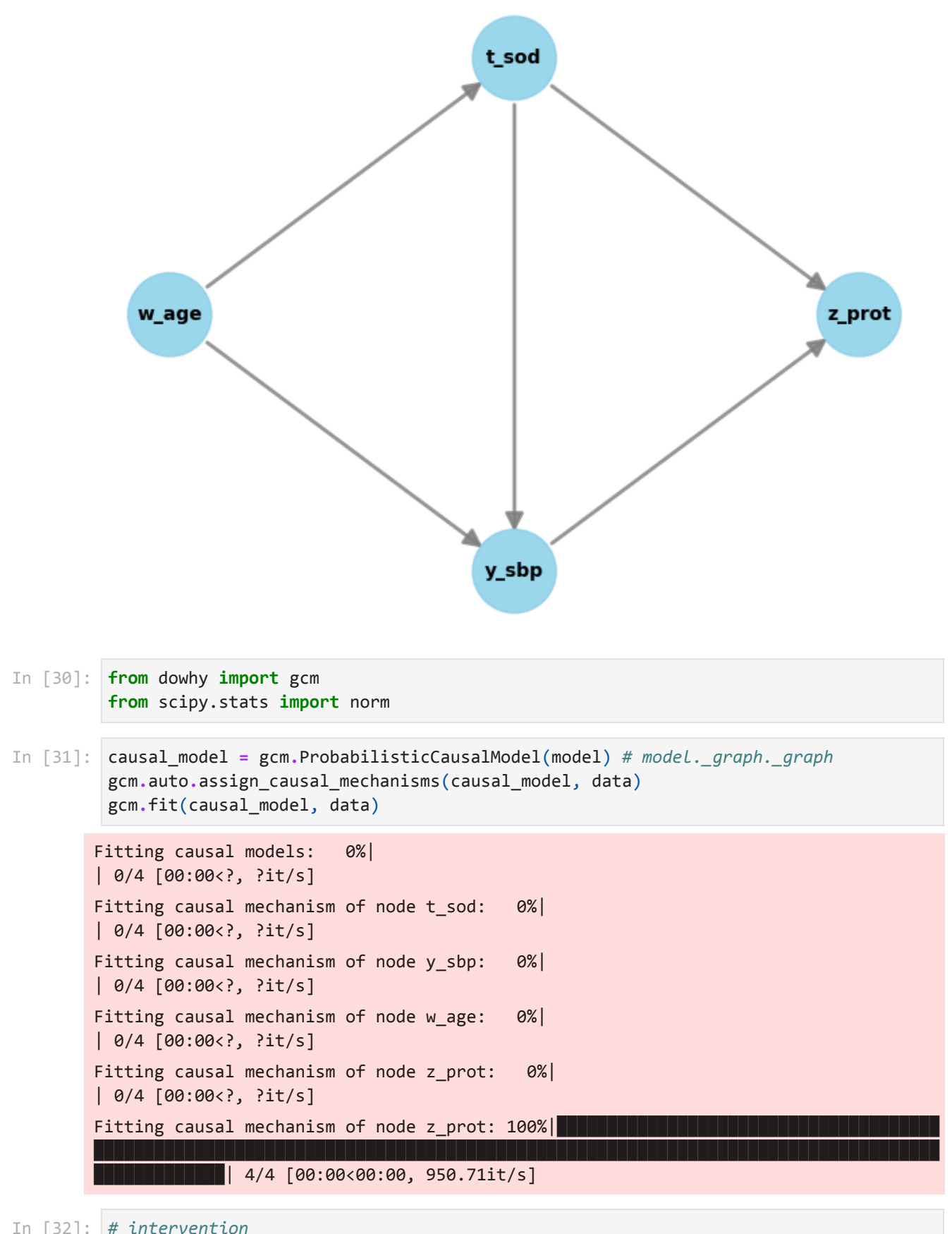

*# intervention* In [32]:gcm**.**average\_causal\_effect(causal\_model, target\_node**=**'y\_sbp',

```
 interventions_alternative={'w_age': lambda x: 70},
                            interventions_reference={'w_age': lambda x: 65},
                            num_samples_to_draw=1000,
                           # observed_data=... # factual data. If not provided new d
) and the contract of \mathcal{L}
```
### Out[32]: 10.9841131148151

## Computing Counterfactuals

I observed a certain outcome z for a variable Z where variable X was set to a value x. What would have happened to the value of Z, had I intervened on X to assign it a different value x'?

### [Recap:](https://www.pywhy.org/dowhy/v0.9.1/user_guide/gcm_based_inference/answering_causal_questions/computing_counterfactuals.html#understanding-the-method)

[...] when performing interventions, we look into the future, for counterfactuals we look into an alternative past. To reflect this in the computation, when performing interventions, we generate all noise using our causal models. For counterfactuals, we use the noise from actual observed data.

Example: My (observed) values are:

- Age: 65
- Sodium intake: 3.9g/day
- Systolic blood pressure: 150 mmHg
- Proteinurie: 300mg

### **What would my values be if I only consumed 1.5 g of sodium per day?**

```
observed = dict(w_age=[65], t_sod=[3.9], y_sbp=[150], z_prot=[300])
In [33]: # This will not work if causal_model is not type of InvertibleStructuralCausalModel
In [34]:# (causal_model is defined as ProbabilisticCausalModel in code above, so this must 
         gcm.counterfactual_samples(causal_model,
                                     interventions={'t_sod': lambda x: 1.5},
                                     observed_data=pd.DataFrame(data=observed)
         )
```

```
---------------------------------------------------------------------------
       ValueError Traceback (most recent call last)
       Cell In[34], line 3
              1 # This will not work if causal_model is not type of InvertibleStructuralCaus
       alModel
              2 # (causal_model is defined as ProbabilisticCausalModel in code above, so thi
       s must fail)
       ----> 3 gcm.counterfactual_samples(causal_model,
              4 interventions={'t_sod': lambda x: 1.5},
              5 observed_data=pd.DataFrame(data=observed)
              6 )
       File ~/.local/lib/python3.11/site-packages/dowhy/gcm/whatif.py:138, in counterfactua
       l_samples(causal_model, interventions, observed_data, noise_data)
            136 if noise_data is None and observed_data is not None:
            137 if not isinstance(causal_model, InvertibleStructuralCausalModel):
       --> 138 raise ValueError(
            139 "Since no noise_data is given, this has to be estimated from the
       given "
            140 "observed_data. This can only be done with InvertibleStructuralC
       ausalModel."
            141 )
            142 # Abduction: For invertible SCMs, we recover exact noise values from dat
       a.
            143 noise_data = compute_noise_from_data(causal_model, observed_data)
       ValueError: Since no noise_data is given, this has to be estimated from the given ob
       served_data. This can only be done with InvertibleStructuralCausalModel.
# so redefine our model as InvertibleStructuralCausalModel
In [35]: causal_model = gcm.InvertibleStructuralCausalModel(graph=model)
        # DoWhy does causal mechanism and data fitting 
        training_data = data[sbp_sod_age_prot]
        gcm.auto.assign_causal_mechanisms(causal_model, training_data)
        gcm.fit(causal_model, training_data)
       Fitting causal models: 0%| 
       | 0/4 [00:00<?, ?it/s]
       Fitting causal mechanism of node t_sod: 0%| 
       | 0/4 [00:00<?, ?it/s]
       Fitting causal mechanism of node y_sbp: 0%| 
       | 0/4 [00:00<?, ?it/s]
       Fitting causal mechanism of node w age: 0%| 0/4 [00:00<?, ?it/s]
       Fitting causal mechanism of node z_prot: 0%| 
       | 0/4 [00:00<?, ?it/s]
       Fitting causal mechanism of node z\_prot: 100%\blacksquare 4/4 [00:00<00:00, 1013.48it/s]
In [36]: gcm.counterfactual_samples(causal_model,
```
)

 interventions**=**{'t\_sod': **lambda** x: 1.5}, observed\_data**=**pd**.**DataFrame(data**=**observed)

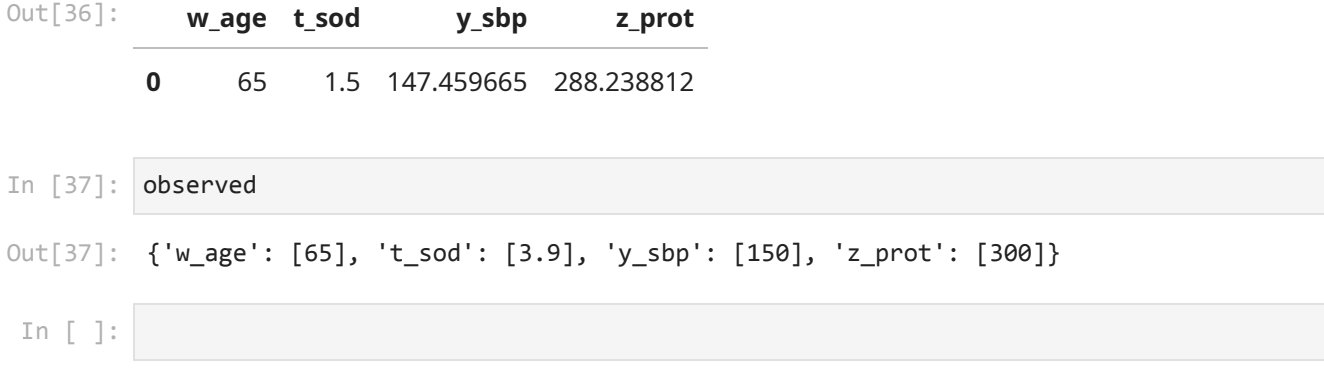